How To Restore Iphone From Backup On Another **[Computer](http://my.manualget.ru/to.php?q=How To Restore Iphone From Backup On Another Computer)** >[>>>CLICK](http://my.manualget.ru/to.php?q=How To Restore Iphone From Backup On Another Computer) HERE<<<

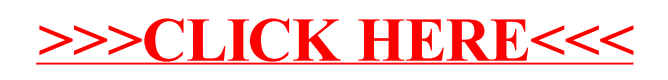